## **บทท ี่ 3**

## **วิธีดําเนินการวิจัย**

## **ประชากรและกลุมตัวอยางท ี่ใชในการวิจัย**

การวิจัยครั้งนี้ประชากรที่ใช้ในการศึกษาคือเกษตรกรที่คัดเลือกมาจาก 5 อำเภอคือ อำเภอ ั้ ี่ เมือง อําเภอสารภีอําเภอแมริม อําเภอ สันทรายและอําเภอฮอดจํานวน 150 คน จาก 5 โรงเรียน เกษตรกรในจังหวัดเชียงใหม่ที่เคยเข้าร่วมโครงการโรงเรียนเกษตรกร ดังนี้

1. กําหนดขนาดกลุมตัวอยาง (sample size) โดยใชสูตรอยางงายของTaro Yamane (อางโดย วิเชียร, 2537) ดังตอไปนี้

$$
n = \frac{N}{(1 + Ne^2)}
$$

เมื่อ

ขนาดของประชากร

 $\mathbf n$ 

ขนาดของกลุ่มตัวอย่าง

e = ความน่าจะเป็นของความผิดพลาดที่ยอมให้เกิดได้

ซึ่งใด้กำหนด ก่า e = 0.05 หมายความว่าในการเลือกตัวอย่างนี้ยอมให้เกิดความผิดพลาดได้ เพียง 5% และต้องการความน่าเชื่อถือได้ 95% ื่ แทนคาในสูตรไดดังน

150  $\overline{(1+150(0.05)^2)}$ ) **Àoànšum î. 1500 ji giao îmu**  $\mathbf{\hat{a}}$ dân $\mathbf{\hat{s}}$ uma $\mathbf{\hat{a}}$ <sub>(1+150(0.05<sup>2</sup>) a U $\mathbf{\hat{b}}$  ad  $\mathbf{\hat{b}}$ mu</sub>

จะได n = 109.09091 หรือประมาณ 110 ดังน นจึงใชกลุมตัวอยางในการศึกษาวิจัยคร ง **Copyright by Chiang Mai University** ั้ ั้ น จํานวน 110 คน จะใด้ n = 109.09091 หรือประมาณ 110 ดังนั้นจึงใช้กลุ่มตัวอย่างในการศึกษาวิจัยครั้ง<br>นี้ จำนวน 110 คน  $\begin{equation} \begin{bmatrix} 1 & 1 & 0 & 0 & 0 & 0 \end{bmatrix}$ ี่จะได้ n = 109.09091 หรือประมาณ 110 ดังนั้นจึงใช้กลุ่มตัวอย่างในการศึกษาวิจัยครั้ง<br>นี้ จำนวน 110 คน

> 2. ทําการสุมตัวอยางเกษตรกรตามขนาดกลุมตัวอยาง จํานวน 110 คน โดยวิธีการสุมตัว อยางแบบเจาะจง (Purposive Sampling Method) จากบัญชีรายช อเกษตรกรท เราเขารวมโรงเรียน ื่ ี่

เกษตรกรมากกว่าร้อยละ 50 ของจำนวนครั้งที่เปิดโรงเรียนเกษตรกรตลอดฤดูกาลปลูกพืช จาก 5 ั้ อำเภอดังกล่าวข้างต้น จะได้กลุ่มตัวอย่างอำเภอละ 22 คน รวมทั้งหมด 110 คน (ตารางที่ 1)

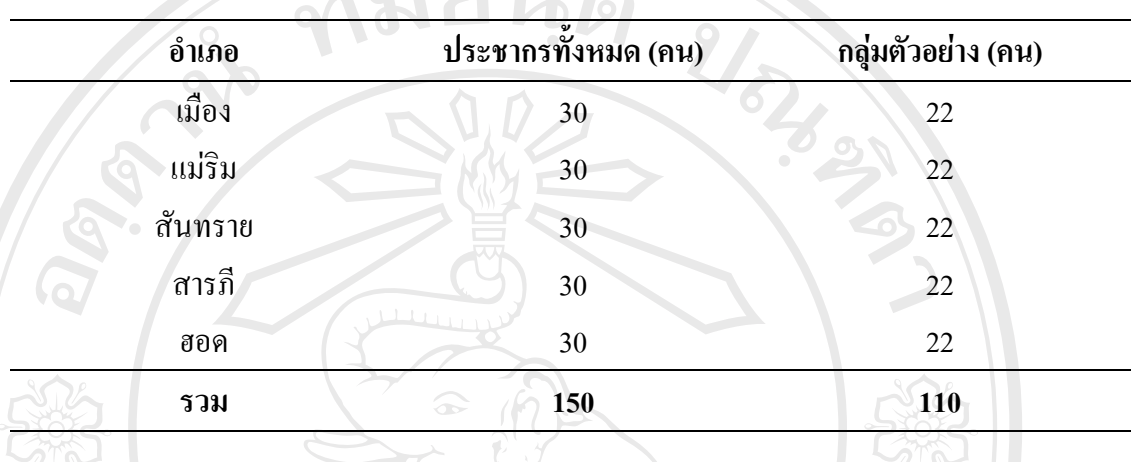

**ตารางท ี่ 1**จํานวนตัวอยางแตละอําเภอ

#### **เคร องมือท ี่ใชในการวิจัย ื่**

เครื่องมือในการวิจัยครั้งนี้ คือ แบบสอบถาม โดยการสร้างแบบสอบถามในลักษณะคำถาม ื่ ั้ ปลายปิดและปลายเปิด เพื่อสอบถามข้อมูลเกษตรกรที่เข้าร่วมโรงเรียนเกษตรกรจังหวัดเชียงใหม่ ื่ ี่ โดยแบงออกเปน 4 สวน ดังน

- ส่วนที่ 1 แบบสอบถามเกี่ยวกับลักษณะส่วนบุคคล สภาพทางเศรษฐกิจและสังคม ี่
- ส่วนที่ 2 แบบสอบถามเกี่ยวกับความรู้ที่ได้รับจากการเข้าร่วมโรงเรียนเกษตรกร ใน จังหวัดเชียงใหม
- ส่วนที่ 3 แบบสอบถามเกี่ยวกับการเรียนรู้แบบมีส่วนร่วมของเกษตรกรในโรงเรียน ี่ เกษตรกรจังหวัดเชียงใหม **ÅÔ¢ÊÔ·¸ÔìÁËÒÇÔ·ÂÒÅÑÂàªÕ§ãËÁè ÅÔ¢ÊÔ·¸ÔìÁËÒÇÔ·ÂÒÅÑÂàªÕ§ãËÁè**
	- สวนท 4 ปญหาอุปสรรคและขอเสนอแนะ

### **การทดสอบแบบสอบถาม** Cop<sub>pirinacumuraum</sub> by Chiang Mai University Cop **msnagouuuuaouanu** by Chiang Mai University

การทดสอบแบบสอบถามโดยการนำแบบสอบถามที่สร้างขึ้นเสนอคณะกรรมการที่ปรึกษา ี่ ึ้ เพ อตรวจสอบความเที่ยงตรง (Validity) วิเคราะห ปรับปรุงและแกไขความถูกตอง เพ ื่อให **All rights reserved All rights reserved**ื่ ครอบคลุมเนื้อหาที่ต้องการจะวัด (Content Validity) มากยิ่งขึ้น โดยการนำแบบสอบถาม ไป ื้ ิ่ สัมภาษณ์เกษตรกรจริงที่ไม่ใช่กลุ่มตัวอย่าง จำนวน 10 คน ในพื้นที่ทำการวิจัย แล้วนำข้อบกพร่อง

หรือปัญหาที่เกิดขึ้นมาปรึกษากับ คณะกรรมการที่ปรึกษา ปรับปรุงแก้ไข ให้เหมาะสมแล้ว นำแบบ ี่ สอบถามที่ทําการปรับปรุงแกไขแลวไปใชในการเก็บขอมูลกลุมตัวอยางจริงตอไป

# **การเก็บรวบรวมขอมูล**

ขั้นตอนการเก็บรวบรวมขอมูลดําเนินการเปน 2 ขั้นตอนดังนี้คือ

 $\sim$  1. **ข้อมูลปฐมภูมิ** (Primary Data) โดยการนำแบบสอบถามที่ได้รับการปรับปรุงแล้ว นำไป สอบถามข้อมูลเกษตรกร โดยมีข้อมูลที่สอบถามดังนี้ ี่

- ส่วนที่ 1 แบบสอบถามเกี่ยวกับลักษณะส่วนบุคคล สภาพทางเศรษฐกิจและสังคม ี่
- ส่วนที่ 2 แบบสอบถามเกี่ยวกับความรู้ที่ได้รับจากการเข้าร่วมโรงเรียนเกษตรกร ใน ี่ จังหวัดเชียงใหม
- ส่วนที่ 3 แบบสอบถามเกี่ยวกับการเรียนรู้แบบมีส่วนร่วมของเกษตรกรในโรงเรียน ี่ เกษตรกรจังหวัดเชียงใหม

สวนท 4 ปญหาอุปสรรคและขอเสนอแนะ

 $\sim$  2. **ข้อทุติยภูมิ** (Secondary Data) โดยการรวบรวมเอกสารสิ่งพิมพ์ และงานวิจัยที่เกี่ยวข้อง ี่ ี่ เพื่อนำมาเป็นข้อมูลพื้นฐานในการวิจัย ื่

## **การวัดตัวแปร**

1. ความรูที่เกษตรกรไดรับจากการเขารวมในโรงเรียนเกษตรกร จังหวัดเชียงใหม ใชวิธี การวัด โดยสร้างเป็นข้อความทั้งหมด 15 ข้อความเพื่อให้เกษตรกรเลือกตอบ โดยสร้างเป็น คำ ั้ ถามเชิงบวกและคำถามเชิงลบ ซึ่งผู้ตอบจะได้ คะแนนดังนี้

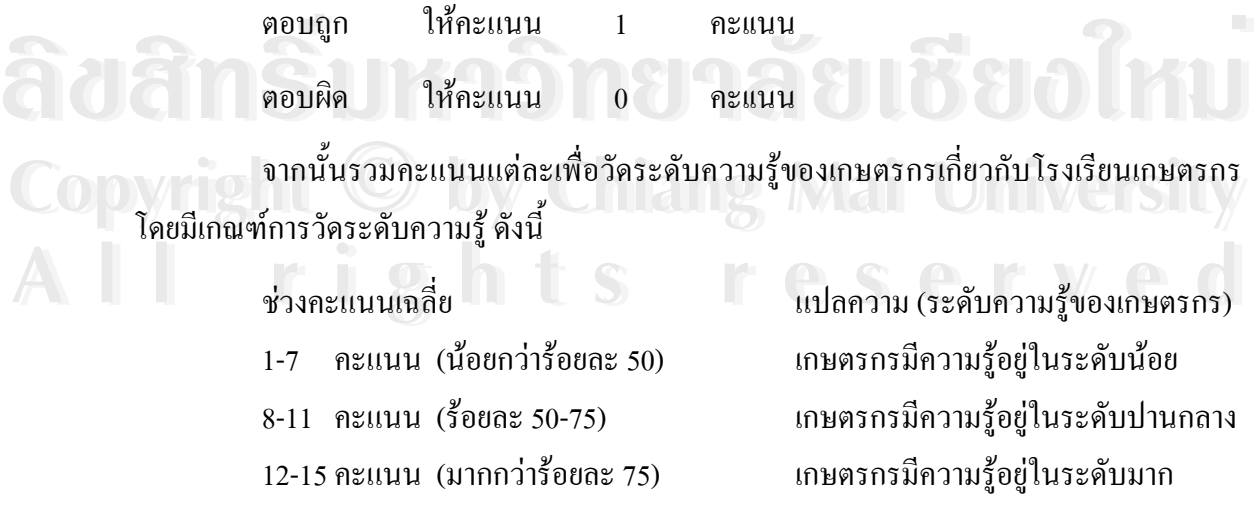

2. การไดรับขอมูลขาวสารการเกษตร ใชวิธีการวัดผลโดยใหเกษตรกรตอบคําถามตาม ความเปนจริงเก ยวกับการไดรับขอมูลขาวสารทางการเกษตรจากแหลงขอมูล 4 แหลง คือ หนังสือ ี่ พิมพ์ วิทยุ โทรทัศน์ และเจ้าหน้าที่เกษตร โดยมีการตั้งเกณฑ์ในการใด้รับข้อมูลข่าวสารการเกษตร ี่ ั้ ดังน

ไดรับขอมูลขาวสารการเกษตรมาก หมายถึงไดรับขาวสารมากกวา 4 ครั้ง / เดือน ไดรับขอมูลขาวสารการเกษตรปานกลาง หมายถึงไดรับขาวสาร 2-4 ครั้ง / เดือน ไดรับขอมูลขาวสารการเกษตรนอยคือ หมายถึงไดรับขาวสาร 1 ครั้ง / เดือน ไมไดรับขอมูลขาวสารการเกษตรคือ หมายถึงไมเคยไดรับขาวสารการเกษตรเลย จากนั้นรวมคะแนนแต่ละข้อมาคำนวณหาค่าเฉลี่ยแบบถ่วงน้ำหนัก โดยใช้สูตร การหา ั้ ี่ ֺ֪֪֦֧֪֪֦֧֪֪֪ׅ֦֖֧֦֖֪֪֦֧֪֪ׅ֪֪֪֦֖֖֪֪֦֖֖֝֟֟֟֟֟֟֟֟֟֟֟֟֟֟֟֟֟֟֟֟֟֟֟֟֓֡֟֟֟֟֟֟֩֕֓֟֟֟֩֕֓֞֟֝֬֓֞֟֝֬֝֬֝֟֝֬֝֬֝֟ คาเฉล ยถวงน าหนัก (Weight mean score) ดังน ี่ ้ํ

 $WMS = 3F_4 + 2F_3 + 1F_2 + 0F_1$ 

TNR

## โดยกําหนดให

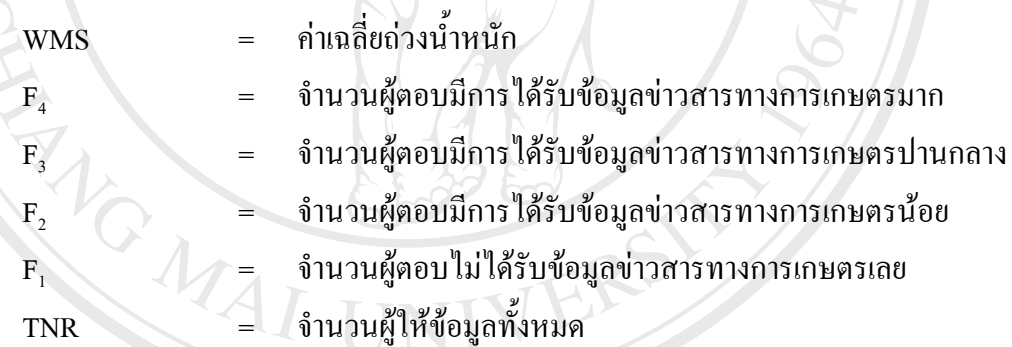

โดยกําหนดเกณฑการเปรียบเทียบกับเกณฑดังน ี้

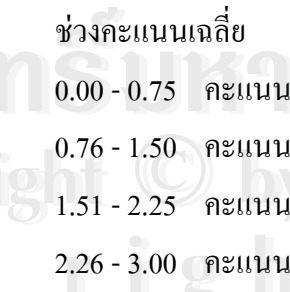

ระดับการได้รับข้อมูลข่าวสารของเกษตรกร 0.00 - 0.75 คะแนน ไมไดรับขอมูลขาวสารการเกษตรนอยที่สุด ใค้รับข้อมูลข่าวสารการเกษตรน้อย 1.51 - 2.25 คะแนน ไดรับขอมูลขาวสารการเกษตรปานกลาง **Copyright by Chiang Mai University Copyright by Chiang Mai University** ได้รับข้อมูลข่าวสารการเกษตรมาก **ÅÔ¢ÊÔ·¸ÔìÁËÒÇÔ·ÂÒÅÑÂàªÕ§ãËÁè ÅÔ¢ÊÔ·¸ÔìÁËÒÇÔ·ÂÒÅÑÂàªÕ§ãËÁè** 2.26 - 3.00 คะแนน<br>
2.26 - 3.00 คะแนน<br>
2.26 - 3.00 คะแนน

3. การเรียนรูแบบมีสวนรวมในกระบวนการเรียนรูแบบมีสวนรวมของเกษตรกรในโรง เรียนเกษตรกร จังหวัดเชียงใหม่ ผู้วิจัยใช้วิธีการวัด โดยสร้างข้อความคำถามทั้งหมด 20 ข้อความ ั้ แบงการศึกษาดานการเรียนรูแบบมีสวนรวมของเกษตรกรในโรงเรียนเกษตรกร จังหวัดเชียงใหม ในครั้ งน ี้ออกเปน 4 ดาน คือ

1. ดานการเรียนรูแบบมีสวนรวมทางการคิด

2. ดานการเรียนรูแบบมีสวนรวมทางการวางแผน

- 3. ดานการเรียนรูแบบมีสวนรวมทางกิจกรรม
- 4. ดานการเรียนรูแบบมีสวนรวมทางการประเมินผล

โดยกำหนดให้เกษตรกรเลือกตอบตามความเป็นจริง ในการการเรียนรู้แบบมีส่วนร่วม ในโรงเรียนเกษตรกรในจังหวัดเชียงใหม่ของเกษตรกรไว้ 3 ระดับดังนี้

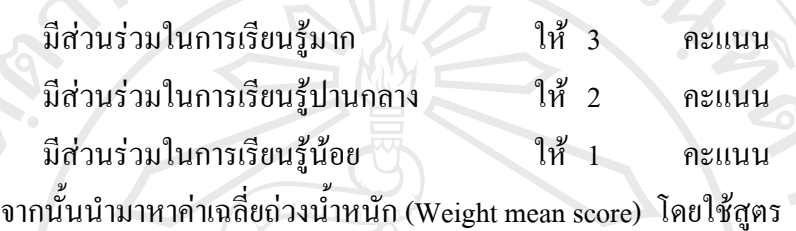

WMS =  $3F_3+2F_2+1F_1$ **TNR** 

โดยกําหนดให

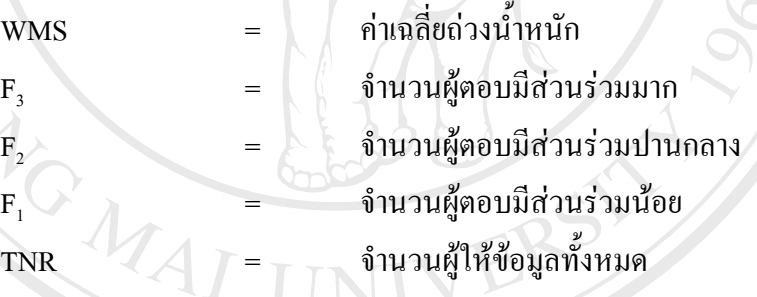

จากนั้นรวมคะแนน การเรียนรู้แบบมีส่วนร่วมในแต่ละด้าน มาคำนวณหาค่าเฉลี่ยแบบถ่วง ั้ ี่ น้ำหนักเปรียบเทียบกับเกณฑ์ ดังนี้ ֺ֧֦֧֦֧֦֧֦֧֦֧֦֧֦֧֧֦֧֦֧֦֧֝֟֟֓֟֓֕֟֓֕֬֟֓֝֬֝֓֝֬֟֩֬֝֓֟֩֬֓֝֬֝֬֝֬<br>֧֪֪֪֪֪֪֪֪֪֪֪֪֪֝֩֩

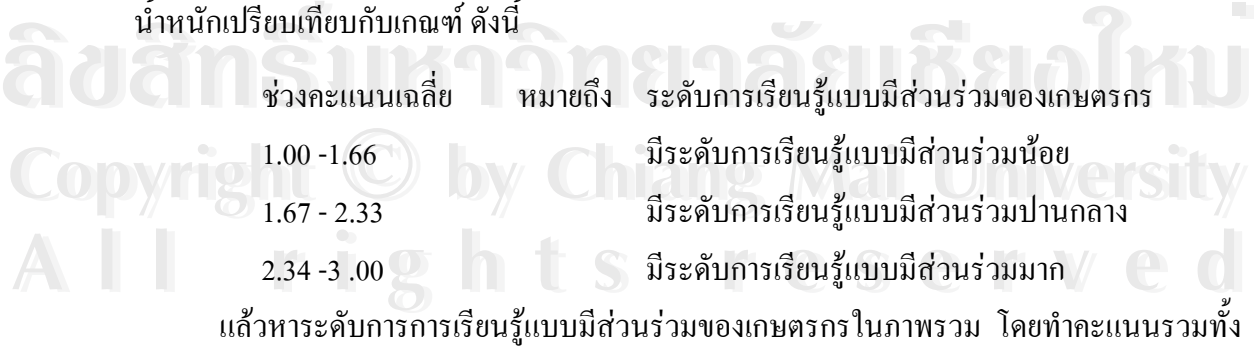

ั้ 20 ข้อความของเกษตรกรแต่ละบุคคล มาหาค่าเฉลี่ย และใช้เกณฑ์วัดระดับการเรียนรู้แบบมี สวนรวมในภาพรวมของเกษตรกรในโรงเรียนเกษตรกรเชนเดียวกับการวัดระดับการเรียนรูแบบมี ส่วนร่วมของเกษตรกรในด้านต่างๆ ดังที่กล่าวมาแล้วข้างต้น ี่

# **การวิเคราะหขอมูล**

 $\chi^2 = \Sigma$  (O-E)<sup>2</sup>

 $\sum$  = ผลรวม

E

 $\chi^2$  = ค่าทดสอบไกสแกวร์

 $\rm O_{\rm}$  = ค่าความถี่ที่ได้มาจริง (Observed Frequency)

 $\Delta$  = พสรวม<br>  $\Delta$  = ค่าความถี่ที่ได้มาจริง (Observed Frequency)<br>  $\Delta$  = ค่าความถี่ที่ได้มาจริง (Observed Frequency)

**Àoàns<sup>x =</sup><sup>2</sup><sup>0-B<sup>2</sup>, nghăulõuômu**</sup>

**Âoâns<sup>x =</sup> 200 menae libeloimu** 

 $\text{Copyright}$   $\frac{x^2}{\sum x^2}$  innatellations Mai University

Copyright  $\frac{\chi^2}{\Sigma}$  and the manufacture Mai University

การวิเคราะห์ข้อมูลเพื่อแปรผลการวิจัย โดยนำข้อมูลที่ได้จากแบบสอบถาม มาเรียบเรียง และประเมินผล แล้วนำไปวิเคราะห์ด้วยเครื่องคอมพิวเตอร์ โปรแกรมสำเร็จรูปเพื่อการวิจัยทาง ื่ ื่ สังคมศาสตร์ (Statistical Package for the Social Science หรือ SPSS/PC ้) ซึ่งประกอบด้วยสถิติที่ ใช้ดังนี้

28

1. การให้รหัสข้อมูล เป็นการแปลงข้อมูลคำตอบที่ได้จากแบบสอบถามให้อยู่ในรูป ข้อมูลที่เป็นตัวเลข ซึ่งสามารถนำไปวิเคราะห์ทางสถิติต่อไปได้ ึ่

2. การวิเคราะหขอมูลโดยวัดจากระดับการเรียนรูมีสวนรวม 3 ระดับ คือ มาก ปานกลาง และน้อย ส่วนการวิเคราะห์ข้อมูลด้านความรู้เกี่ยวกับโรงเรียนเกษตรกร แบ่งเป็นการ ี่ ตอบถูก 1 คะแนนและผิด 0 คะแนน

3 . การวิเคราะห์ข้อมูล เพื่อให้ทราบถึงลักษณะทั่วไปของกลุ่มตัวอย่าง จึงเลือกใช้สถิติที่ เหมาะสมกับขอมูล โดยแบงการวิเคราะหออกเปน 2 สวน ตามลําดับตอไปนี้

3.1 สถิติวิเคราะห์เชิงพรรณนา เป็นการวิเคราะห์ ข้อมูลเกี่ยวกับปัจจัยพื้นฐานส่วน ี่ ื้ บุคคล ปัจจัยด้านเศรษฐกิจและสังคม ความรู้เกี่ยวกับโรงเรียนเกษตรกร รวมถึงระดับการเรียนรู้ ี่ แบบมีส่วนร่วมของเกษตรกร โดยใช้การหาค่าร้อยละ (Percentage) ความถี่ (Frequency) ค่าเฉลี่ย ี่ (Mean) ค่าเบี่ยงเบนมาตรฐาน (Standard Deviation) ค่าต่ำสุด (Minimum) ค่าสูงสุด (Maximum) ่ํ และคาเฉล ยถวงน าหนัก (Weight mean score) ี่ ้ํ

3.2 สถิติวิเคราะห์เชิงอนุมาน เป็นการวิเคราะห์ข้อมูลความสัมพันธ์ ระหว่างตัวแปร อิสระและตัวแปรตามโดย ใชสถิติคาทดสอบไค สแควร (Chi- square Test) โดยมีสูตรการคํานวณ ดังน

 $\boldsymbol{\mathrm{E}}$  = ค่ำความถี่ที่คาดหวังหรือสมมุติฐาน(Expected Frequency)